## eVidyalaya Half Yearly Report

 $\bigcirc$ 

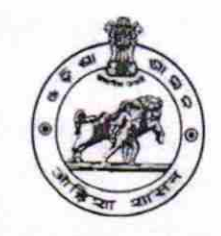

Department of School & Mass Education, Govt. of Odisha

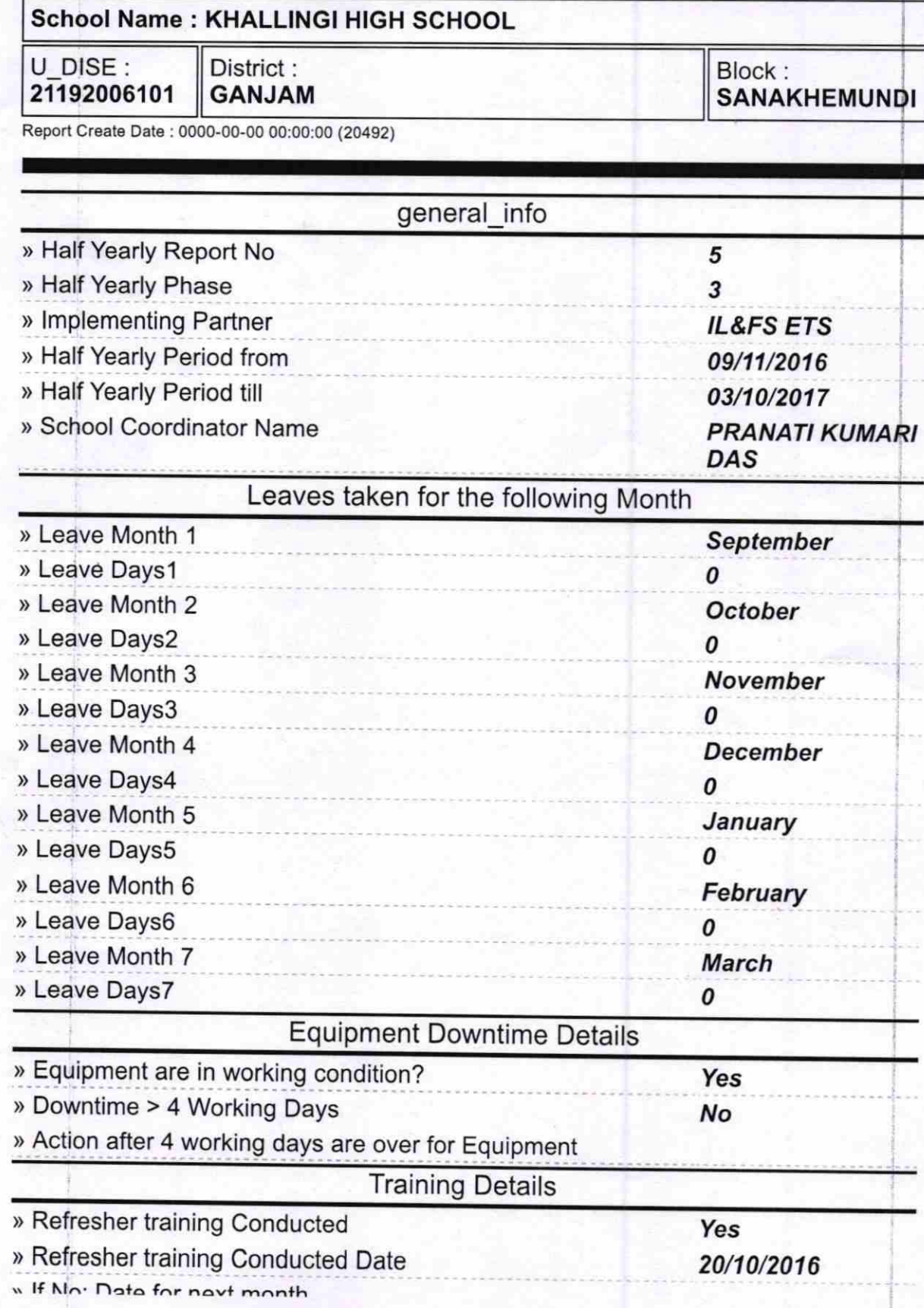

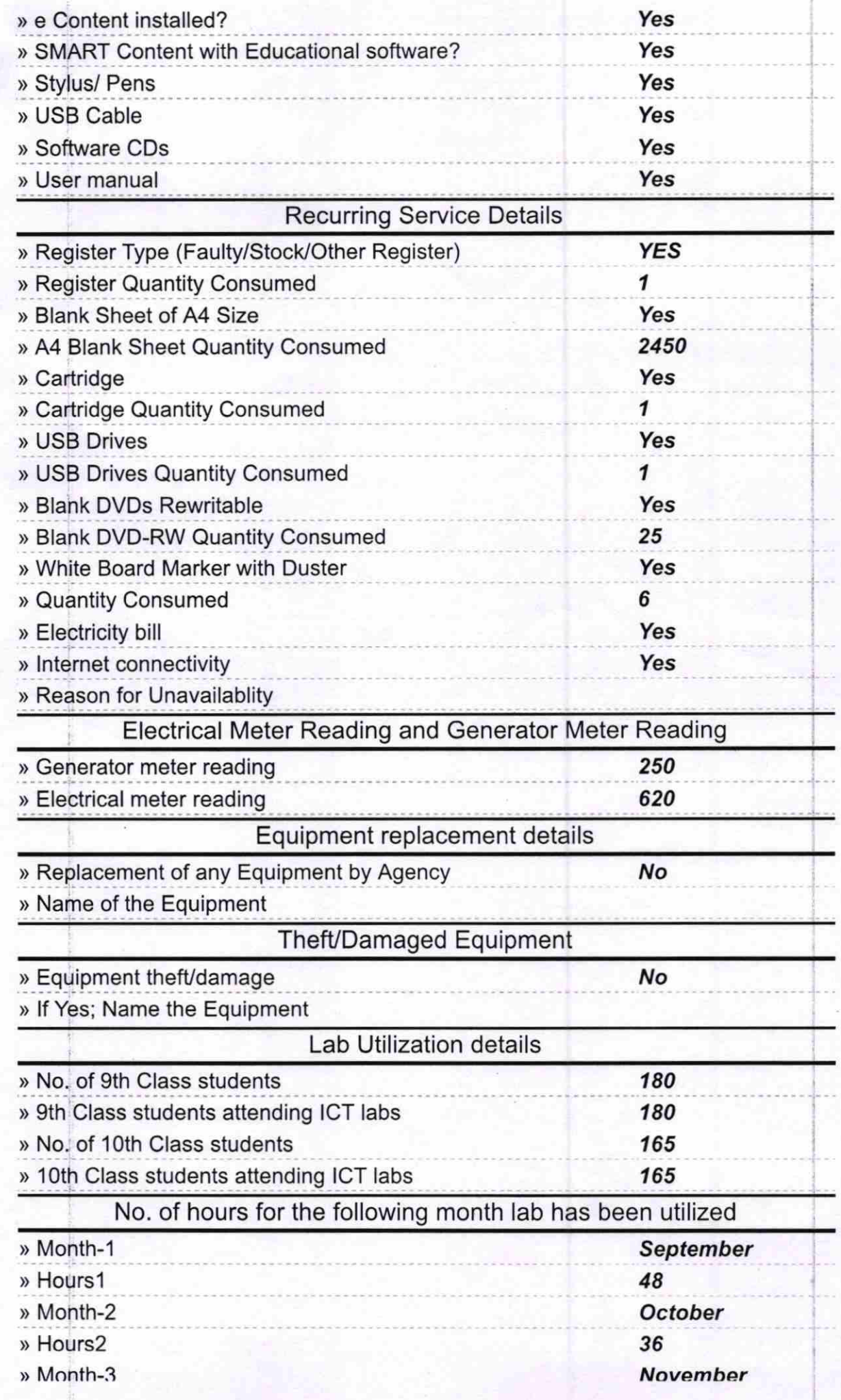

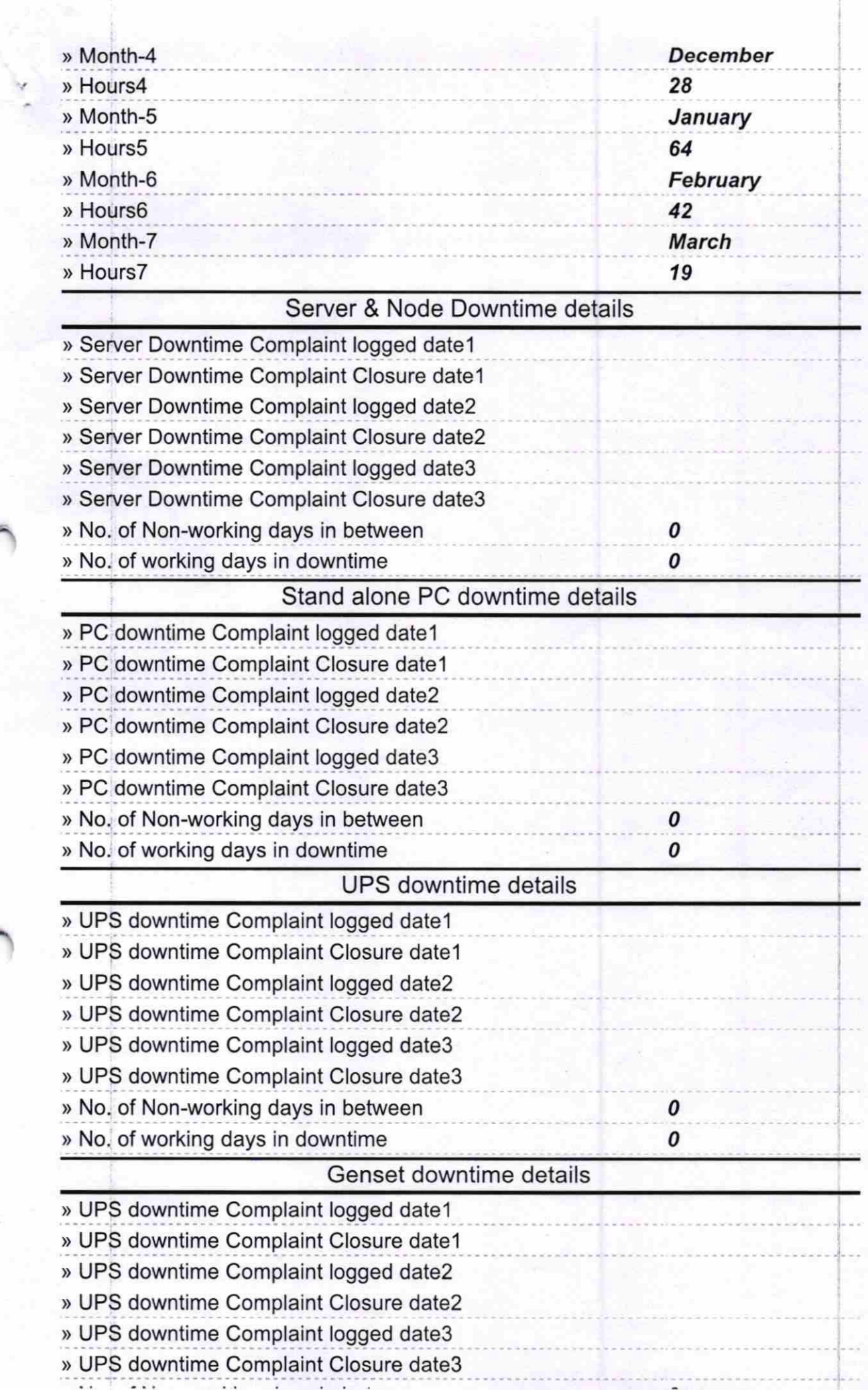

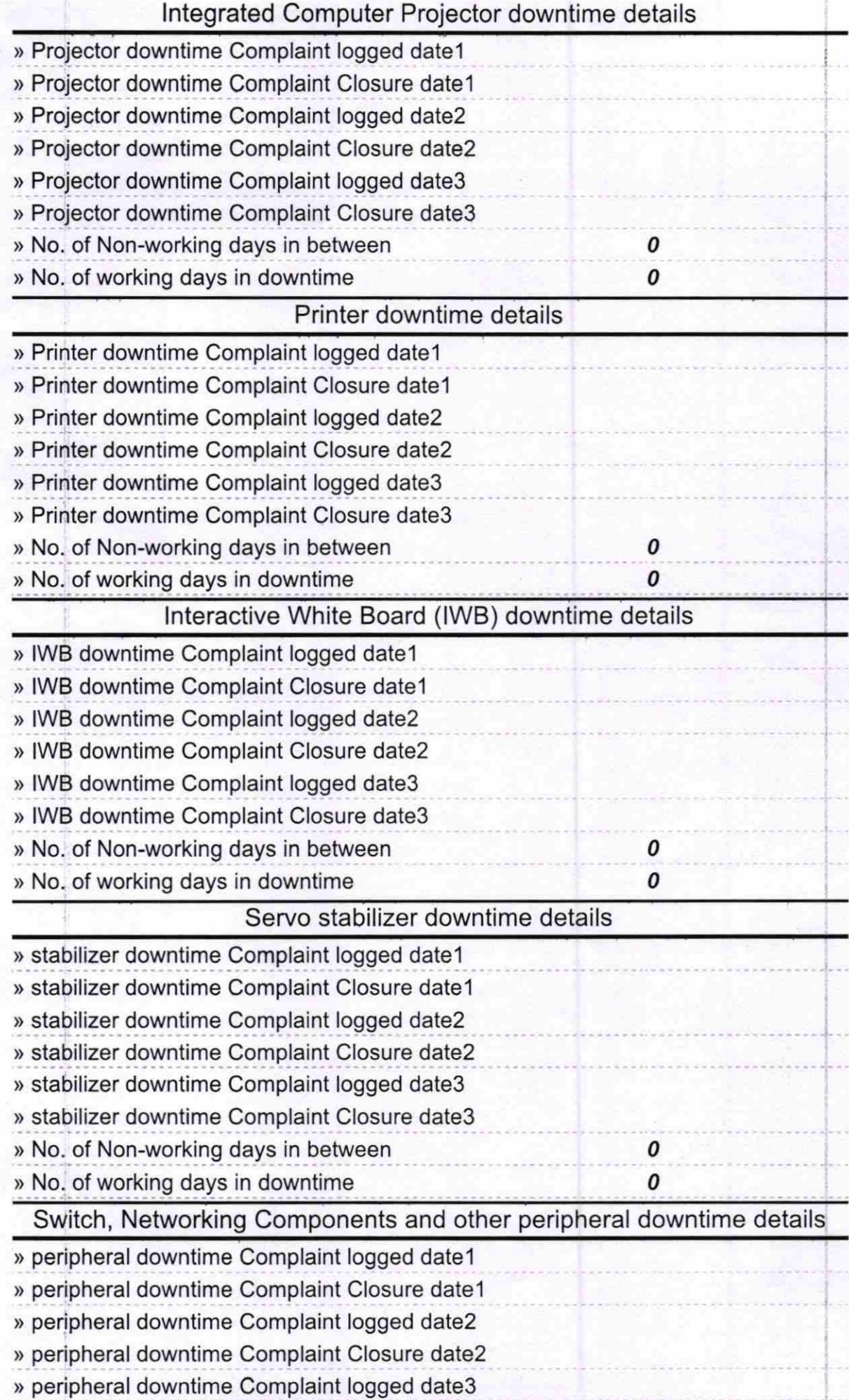

» No. of working days in downtime  $\pmb{o}$ Signature<sub>Rh</sub> Master/Mistress with Seal At/Po-Khallin